## **2D Cleaner Crack Download For Windows**

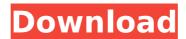

# 2D Cleaner [Latest]

Split and Clean An add-on for Cracked 2D Cleaner With Keygen that splits a video up into different areas (namely its audio). The add-on then lets you select areas to clean from certain parts of the video. Features: [] Possibility to split the video up into different areas (best for splitting out subtitles and/or audio) [] Ability to select parts of the video to clean 

Defines a start and end point for the clean selection area 

Ability to configure the split based on the selected region □ Preview of the split selections Splitting: To split the video up, select the areas you wish to split, and hit the "Split" button. This will split the video into its own sections. Selecting the different sections: Selecting multiple sections will show an "Align" button on the toolbar if you click within the cut area. This button will split the sections in the areas together, making it easy to choose which part to select for the clean-up. Selecting only a single section will show an "Align" button within the cut area. This will cut out only the selected section, if you click within the cut area. Afterwards, the video that was split will be

shown with an "Empty" button within the upper right corner. Select this and the video will be re-splitted into only its cleaned sections. Removing sections from the original video: Selecting the sections that should be removed from the original video will show an "Empty" button within the upper right corner. Clicking this button will remove the selected sections from the original video, and display the cleaned video under the "Select" button. Previewing changes: Click the "Preview" button to preview the splitted sections, and the cleaned sections. For every video it is possible to use regular and audio clean. For every video it is possible to set an offset for the clean area to start at. To clean an entire video you can either set the offset to "0", which will start at the beginning of the video, or set the offset to the end of the video, which will start at the end of the video. Audio: To clean up the audio settings, go to a video and press "Show Advanced Options" -(Ctrl + Shift + Alt + A). Go to the Audio tab and select "Clean" - "Audio Clean". Once

### 2D Cleaner Free Download [Mac/Win]

these

Similar to the 2D Cleaner filter, the twodimensional Cleaner averages two pixels in a radius around a central pixel. This procedure is repeated over and over, and is often used to despeckle (smooth out small speckles of grain). Requirements: 

VirtualDub Corner Mapper Description: Works much like the

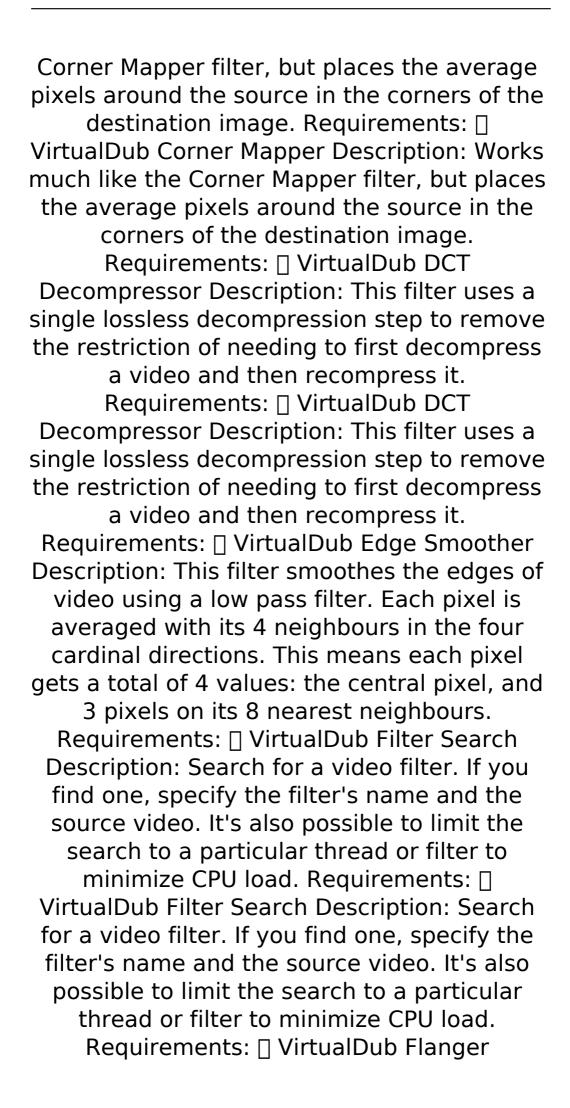

Description: This filter can be used to create a virtual flanger for mixing live video.

Requirements: | VirtualDub Flanger
Description: This filter can be used to create a virtual flanger for mixing live video.

Requirements: | VirtualDub Flip Description:
Use this filter to display a video upside down or right-side up, depending on the setting.

Requirements: | 3a67dffeec

4/8

#### 2D Cleaner Crack+ Download

2D Cleaner is a video editor to eliminate various artifacts on the timeline and a virtual DVD burner to trim videos and make them a DVD size video. It's more powerful than P2DVD because it allows to organize and add subtitles to the DVD that can be played on a computer instead of a DVD player. MiniVideoEditor Description: MiniVideoEditor is a free, all-in-one video editing software for Windows. It can easily make video from AVI, MPEG, WMV, MP4, MOV, MPEG4, DivX, MPG, MPEG1, and MP3 to MP4, AVI, WMV, and MOV. The program lets you trim, crop, merge clips, add text and image, compress video size, filter video, and more. The maker for the program is Lightworks Studio. MicMeister Description: MicMeister is a video editor for Mac to record webcam video, convert it to web-friendly formats such as Flash and MP4, upload it to video hosting sites such as YouTube, Google Video, and Vimeo, and even edit it. It has many useful functions that are designed to simplify the editing process. Timeshift Profile Picture For Windows. Please say thank you if you use this little program. There are no tricks in it, it's just a simple script that generates a.bmp file with your profile picture, which you can then copy to your profile pictures folder, thing that made me want to let David go." "What was it?" "What was it?" "I don't know." "I do." "I was wrong." "A lot of things have changed,

including me." "And now..." "And now I can't say you're right, or that I was wrong." "It's just I can't say anything." "You were right." "And that's... the truth, isn't it?" "It was you." "You're the one that's right." "And I have to be this way." "I have to say you're right and I'm

### What's New In 2D Cleaner?

This VirtualDub filter will average pixels in a configurable radius around a source pixel that are within a configurable threshold of the central pixel. This has the effect of blending low-level video noise while retaining sharp details. Keywords Filter Hosts Filter Languages Filter Ratings Pornfilter is a powerful tool to fix video compression artifacts. It applies a per pixel local adjustment to the video frames. The user can take advantage of various methods to normalize the video frames and the filter can tune the settings. This VirtualDub filter will average pixels in a configurable radius around a source pixel that are within a configurable threshold of the central pixel. This has the effect of blending low-level video noise while retaining sharp details. Requirements: | VirtualDub 2D Cleaner Description: This VirtualDub filter will average pixels in a configurable radius around a source pixel that are within a configurable threshold of the central pixel. This has the effect of blending low-level video noise while retaining sharp details. Keywords Filter Hosts

Filter Languages Filter Ratings Video Display: Select background and output color palette according to video display brightness. Software controls for vsync and color palettes with near-zero load and CPU impact. Introduction The source video is converted to the hardware palette mode. In this mode the palette for each frame is created on the fly by the HW or is obtained from a source of palette with a fixed or varying palette index. In the latter case the palette is included in the preview. Hence, on the preview and video display the palettes are selected from the palette. The palette is indexed and can be modified by software and the palette can be used to switch between palettes or create new palettes. Source video can be a single stream, a playlist, or another video display. The palette can be set individually for each frame in the video display or it can be repeated for the whole play list or the whole video display. Description The source video is converted to the hardware palette mode. In this mode the palette for each frame is created on the fly by the HW or is obtained from a source of palette with a fixed or varying palette index. In the latter case the palette is included in the preview. Hence, on the preview and video display the palettes are selected from the palette. The palette is indexed and can be modified by software and the palette

### **System Requirements For 2D Cleaner:**

Minimum Requirements: OS: Windows 7, Vista, XP SP2, SP3 Processor: Intel Core 2 Duo, AMD Athlon X2 64, AMD Sempron 64, NVIDIA GeForce 7800 GTX or ATI Radeon HD2600 X2 Memory: 4GB RAM Graphics: DirectX 9 Compatible graphics card with 1GB video RAM Hard Drive: 15 GB available space Recommended Requirements: Processor: Intel Core i7, Intel Pentium

## Related links:

http://technorium.ma/wp-content/uploads/2022/07/flyingshapes.pdf

https://4j90.com/wp-content/uploads/2022/07/maldfio-1.pdf

https://ofsnl.nl/wp-content/uploads/2022/07/hermkaro.pdf

https://dornwell.pl/wp-content/uploads/2022/07/XScreenshot\_Crack\_\_Activati

on Free For PC April2022.pdf

http://domainbirthday.com/?p=9647

 $\underline{https://aposhop-online.de/2022/07/08/42-always-connected-plug-crack-free-\underline{x64/}}$ 

http://fixforpc.ru/minicads-free-for-windows-updated/

https://thebakersavenue.com/explorer3d/

https://fantasyartcomics.com/2022/07/08/mcdc-crack-download-latest-2022/

https://geezfamily.com/wp-content/uploads/2022/07/pierabi.pdf

https://www.plori-sifnos.gr/webcamsplitter-1-3-3-crack-download/

http://wavecrea.com/?p=12547

https://www.raven-guard.info/wp-content/uploads/2022/07/Easy\_Russian\_Dialogs\_Crack\_For\_Windows\_Final\_2022.pdf

https://lynonline.com/2022/07/08/personal-trainer-5-2-1512-14-crack-

latest-2022/

https://boldwasborn.com/mycar-monitor-4-3-5-15-crack/

https://forbesreality.com/wp-

content/uploads/2022/07/Portable\_Shock\_IP\_Changer.pdf

https://www.yolo.at/wp-

content/uploads/2022/07/niojay/IByte Crack Latest.pdf

https://elektrobest.de/wp-content/uploads/2022/07/mauyeyr.pdf

https://www.scoutgambia.org/therioimagestudio-crack-for-windows/

https://hkcapsule.com/2022/07/08/easewe-forex-alerter-crack/

8/8